**Animer sa communication digitale** 

par l'image

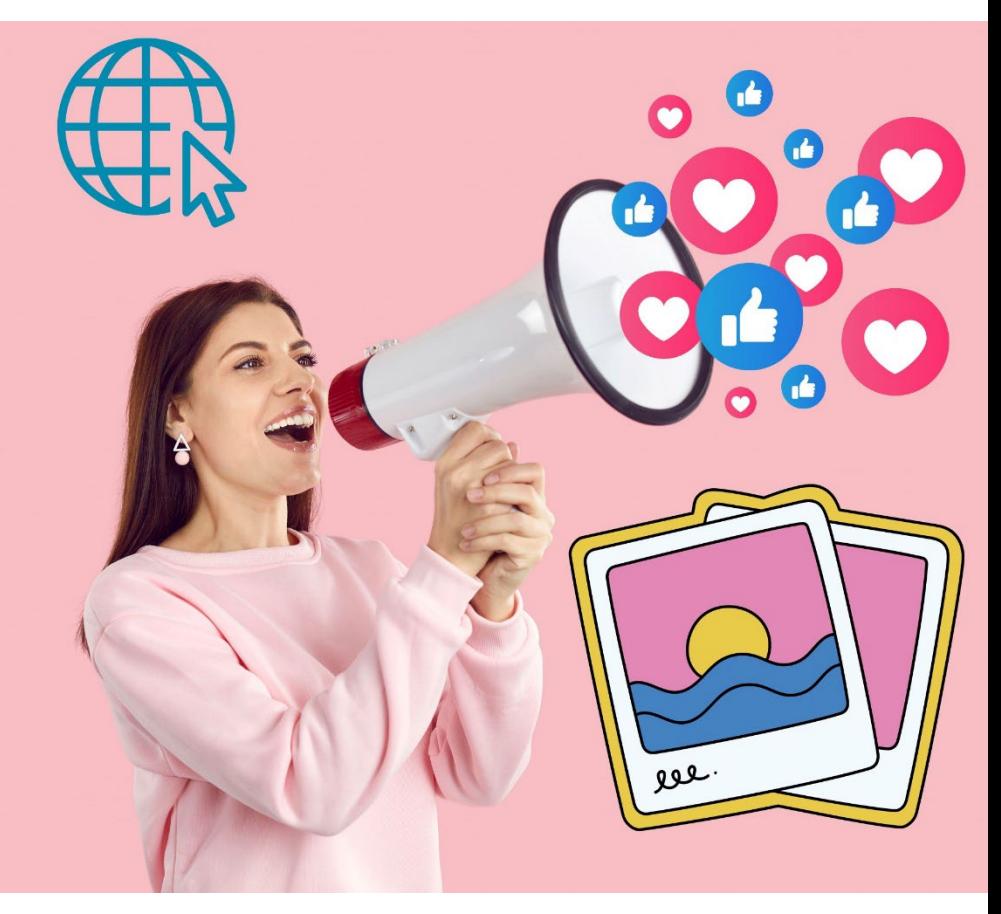

**Partenariats** 

Fiche Produit

 $\bigcirc$ 

 $\overline{\mathcal{C}}$ 

 $\overline{\bigcup}$ 

 $\begin{pmatrix} 1 \\ 1 \end{pmatrix}$ 

 $\bigcirc$ 

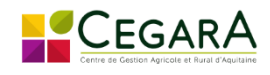

Financements possibles

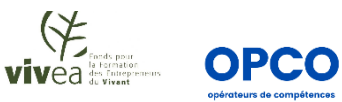

## Fiche Formation Des formation sur mesure

**Initiation à la PAO (photo assistée par ordinateur)** Avec le logiciel Illustrator *Réf AWF 2401* 

## Un programe personnalisé

## **INFORMATIONS**

#### **L'intervenante**

Florentine POUCHIN, consultante et formatrice en communication

**Dates** : consultez notre agenda en **ligne** 

<https://www.all-web.fr/agenda.html>

**Durée et horaires** : 10 heures sur 5 sessions de 2 heures

**Autres options** : possibilité de présentiel sur une journée

**Lieu** : dans vos locaux ou salle de formation ALL WEB CREATION

**Nombre de personnes :** 4 à 8 personnes

**Coût** : Sur devis, nous contacter

### **Modalités pédagogiques** :

Classe virtuelle, permettant de transmettre des apports théoriques, réaliser divers ateliers, travaux en sous-groupe, études de cas…

« Cartable numérique » : chaque participant peut accéder à l'ensemble des documents de formation (convocation, documents administratifs, supports de cours PDF ou vidéo, ateliers d'entrainement, évaluation).

## $\triangle \parallel$  Web

## PEDAGOGIE

#### **Objectifs**

- Acquérir des notions générales sur l'image
- Identifier et exploiter l'image pour la mettre au service de son entreprise
- Mettre en pratique un logiciel de PAO (CANVA) et apprendre à photocomposer
- L'image et le référencement, atouts et contraintes

#### **Bénéfices** :

A l'issue de la formation, l'apprenant détient les clés essentielles afin de développer et piloter sa stratégie de communication digitale par l'image

#### **Public**

Tout public professionnel ou associatif (chef d'entreprise, collaborateur de services commerciaux ou administratifs) souhaitant s'initier au logiciel.

#### **Prérequis**

Une pratique de base de la bureautique est

#### **Méthodologie** :

- Pédagogie active et concrète basée sur les neurosciences
- Présentation théorique
- Ateliers pratiques basés sur des cas d'entreprise
- Tour de table et échange

#### **Evaluations** :

- Un positionnement d'entrée est proposé en amont de la formation pour évaluer les compétences des participants.
- Des évaluations sont réalisées en cours de formation pour tester le niveau e compréhension et adapter le rythme d'enseignement
- Une évaluation est proposée en fin de formation pour tester le niveau de connaissances.

### Programme

.

#### **SESSION 1 : Rôle de l'image dans la communication, spécificité du numérique**

- Les notions essentielles (histoire, utilisation) ,
- **Les types de format et leur emploi**
- Spécificités du numérique
- **L'image et le contexte règlementaire**

#### **Session 2 : Construire son identité**

- Définir sa stratégie, son identité, ses services et les mettre en relation
- Charte graphique : les éléments incontournables (couleur, typo, logotype), ce qui peut être réalisé soi-même ou via un prestataire
- Collecter ses outils de communication (photos, images créatives)
- La plateforme GOOGLE FONT et l'utilisation des polices
- **Prendre ses photos : conseils et techniques de base**

#### **SESSION 3 : Photocomposer avec CANVA**

- **Les règles d'une photocomposition : positionnement des éléments (texte,** image), proportions
- L'accroche textuelle
- Présentation de l'interface
- **Utiliser ou importer des éléments**
- **•** Organiser ses créations
- Travailler en collaboratif

#### **SESSION 4 : L'image et le référencement, atouts et contraintes**

- Rappel des règles principales des moteurs de recherche
- Contraintes techniques liées à un site Internet
- L'image et la lisibilité des robots (balise « alt »)
- Prise en compte des notions d'accessibilité pour les personnes en situation de handicap

### L'organisation de nos formations

#### AVANT LA FORMATION

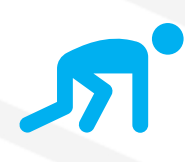

#### Conditions d'accès :

Toutes nos formations font l'objet d'un devis et d'une convention adressés au prescripteur, OPCO, responsable de formation ou au chef d'entreprise.

Un entretien préalable avec le Responsable pédagogique de notre organisme et un positionnement sont proposés au stagiaire avant la formation. A l'issue de cet entretien, un

programme lui est adressé pour vérifier la cohérence avec ses attentes et son niveau en entrée de formation. Délai d'accès : Nous sommes en mesure de démarrer votre formation 48h à dater de votre inscription.

#### PENDANT LA FORMATION

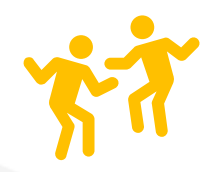

Modalités d'évaluation : Pour suivre la progression de votre apprentissage, des évaluations ont lieu en entrée et en cours de formation. Ces évaluations se réalisent sous la forme de questionnaire ou quizz interactifs.

Une grille vous permettant de vous situer tout au long du parcours est remplie régulièrement avec votre formateur.

Un positionnement de fin de formation composé de mises en situation est réalisé en fin de parcours. Modalités pédagogiques : nous alternons théorie, démonstration et ateliers pratiques pour vous permettre d'optimiser votre capacité d'apprentissage.

Des ateliers d'exercices et des supports récapitulant les connaissances acquises sont proposés tout au long du parcours de formation.

Fiche de présence : une feuille d'émargement est signée par le stagiaire et le formateur à chaque demijournée ; cette fiche sera remise au prescripteur, OPCO, responsable de formation ou au chef d'entreprise. Ces données sont traitées par notre organisme à des fins statistiques et administratives.

#### APRES LA FORMATION

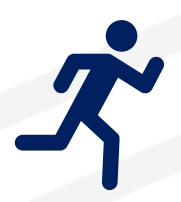

Vous remplissez une enquête de satisfaction que nous remettons au prescripteur, OPCO, responsable de formation ou au chef d'entreprise. Un questionnaire leur sera également adressé.

Nous vous délivrerons une attestation de fin de stage.

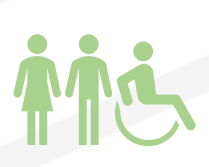

Accessibilité et Handicap : En tant qu'acteurs du développement professionnel, nous sommes sensibilisés aux situations de handicaps.

Nous veillons au respect des conditions d'accueil des Publics concernés et étudions chaque situation au cas par cas afin d'évaluer les possibilités. Pour toute question concernant une situation de handicap, merci de nous contacter au : 05 53 73 52 99

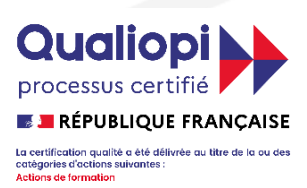

**ALL WEB CREATION** détient la certification Qualiopi. Notre organisme s'engage donc quotidiennement dans une démarche qualité, respectueuse des apprenants. Les cours dispensés en classe ou en ligne peuvent bénéficier d'un financement par les OPCO (Opérateurs de Compétences). Si vous êtes salarié(e) , vous pouvez demander à votre entreprise de vous financer la formation.

Pour plus d'informations, nous répondons à vos questions au 05 53 73 52 99

# All Web

All Web Création SAS, 24 route du Nodin, 24230 MONTCARET - 05 53 73 52 99 -formation@allweb-creation.com www.allweb-creation.com/formation - SIRET: 817 582 560 000 10 - APE: 6201Z - Numéro déclaration DREETS: 75 24 01788.24